# **6 ΠΙΝΑΚΕΣ**

**Πίνακας** είναι μια διάταξη στοιχείων που το καθένα τους έχει κάποια συγκεκριμένη **θέση**. Καταλαμβάνει μια περιοχή μνήμης με το λογικό όνομα του πίνακα, ενώ κάθε στοιχείο του ξεχωρίζει με κάποιο δείκτη. Στη Java η αρίθμηση των δεικτών ξεκινάει από το 0 μέχρι το μέγεθος του πίνακα-1.

**Παράδειγμα** ενός πίνακα 5 θέσεων με περιεχόμενα τους αριθμούς 1-5.

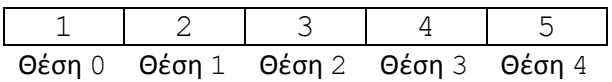

#### **Διλωςθ Πίνακα**

Η Δήλωση ενός Πίνακα στη Java γίνεται με τη δήλωση του **τύπου** των στοιχείων που θα αποθηκεύσει, το **όνομά** του, το **μέγεθός** του και τον τελεστή new, επειδή οι πίνακες στη Java είναι αντικείμενα.

#### **Παράδειγμα**

int  $pin1[] = new int[5];$ 

όπου δηλώνουμε τον πίνακα  $p$ in1, ο οποίος θα αποθηκεύσει 5 ακέραιους αριθμούς.

Το ίδιο αποτέλεσμα έχουμε με την εντολή

 $int[]$  pin1 = new int[5];

αρκεί να υπάρχουν οι αγκύλες στον τύπο ή στο όνομα του πίνακα.

Το μέγεθος του πίνακα μπορεί να είναι η τιμή μιας μεταβλητής. Οι επόμενες εντολές έχουν το ίδιο αποτέλεσμα :

int  $n = 5$ ; int  $pin1[] = new int[n];$ 

Ένας πίνακας μπορεί να δημιουργηθεί με **δυναμική αρχικοποίηση**, όπου οι τιμές του περικλείονται σε άγκιστρα και χωρίζονται με κόμμα. Σ' αυτή την περίπτωση **δε** χρειάζεται ο τελεστής **new**.

## **Παράδειγμα**

int pin2 $[] = \{1, 2, 3, 4, 5\};$ 

όπου δηλώνουμε τον πίνακα  $p$ in2, ο οποίος θα αποθηκεύσει τους ακέραιους αριθμούς από το 1 μέχρι το 5. **Σαν στοιχεία μέσα στις αγκύλες, εκτός από σταθερούς αριθμούς,** μπορεί να είναι ονόματα μεταβλητών, εκφράσεις ή κλήσεις μεθόδων.

Η πρόσβαση σε κάποιο στοιχείο του πίνακα γίνεται με το όνομά του και τη θέση του (δείκτης) μέσα σε αγκύλες. Π.χ. το  $\text{pin1[3]}$ αναφέρεται στο 4 $^{\text{o}}$  στοιχείο του  $\text{pin1.}$ 

# **6.1 Παράδειγμα Δημιουργίασ – Γεμίςματοσ 2 πινάκων με random τιμέσ και Δυναμική Αρχικοποίηςη**

• Να γραφεί Αλγόριθμος/Πρόγραμμμα το οποίο γεμίζει έναν πίνακα με **δυναμική αρχικοποίηση** και δίνει τις τιμές από το 1 μέχρι το 5, δηλώνει έναν άλλον πίνακα 5 θέσεων, τον οποίο γεμίζει με τυχαίες τιμές και εμφανίζει τα περιεχόμενα των 2 πινάκων.

# **Αλγόριθμος**

- 1. Δήλωση Αρχικοποίηση πίνακα pin1
- 2. Δήλωση Γέμισμα πίνακα pin2 με τυχαίες τιμές **Για** κάθε θέση i = 0 μέχρι (n - 1) **Εκχωρούμε μια τυχαία τιμή μεταξύ** 0 και 10 στο στοιχείο pin2 [i]
- 3. Εμφάνιση στοιχείων πίνακα pin1 **Για** κάθε θέση i = 0 μέχρι 4 **Εμφανίζουμε το στοιχείο** pin1[i]
- 4. Εμφάνιση στοιχείων πίνακα pin2 **Για** κάθε θέση  $i = 0$  μέχρι (n – 1) **Εμφανίζουμε το στοιχείο** pin2[i]

```
public class Pin1 {
/*
Το πρόγραμμα δημιουργεί 2 πίνακες, τον πρώτο με δυναμική αρχικοποίηση
και τον γεμίζει με τις ακέραιες τιμές από 1 μέχρι 5, ενώ το δεύτερο τον
γεμίζει με τυχαίες τιμές από 0 μέχρι 10 και εμφανίζει τα στοιχεία των 2
πινάκων
*/
    public static void main(String[] args) {
         int i;
        // Εκχώρηση ακέραιας τιμής στο μέγεθος του πίνακα 2
        int n = 5;
        // Δήλωση - Αρχικοποίηση πίνακα 1
        int pin1[] = \{1, 2, 3, 4, 5\};
       // Δήλωση πίνακα 2
        double pin2[] = new double[n];
```

```
// Γέμισμα πίνακα 2 με τυχαίες ακέραιες τιμές
       for (i = 0; i \le n-1; i++) {
        pin2[i] = Math.random() *10; }
       // Εμφάνιση στοιχείων πίνακα 1
       System.out.print("Πίνακας 1 = ");
       for (i = 0; i \le 4; i++)\{ System.out.print(pin1[i] + " " );
        } 
        System.out.println();
       // Εμφάνιση στοιχείων πίνακα 2
       System.out.println("\nΠίνακας 2\n");
       for (i = 0; i \leq n-1; i++)\{ System.out.println(pin2[i] + " " );
 } 
        System.out.println();
    }
```

```
Ζξοδοσ Προγράμματοσ :
```
}

run: Πίνακας  $1 = 1 2 3 4 5$ Πίνακας 2 4.577221658514528 1.2033315418144874 6.063131490340102 9.267092004007694 1.1890233835178776 **BUILD SUCCESSFUL (total time: 0 seconds)**

# **6.2 Πέραςμα Παραμέτρων ςε Μεθόδουσ**

Οι παράμετροι των βασικών τύπων περνάνε στην μέθοδο με **τιμή**, δηλαδή στη μέθοδο είναι διαθέσιμο ένα **αντίγραφο** της τιμής της μεταβλητής και ΟΧΙ η διεύθυνσή της, οπότε **δεν αλλάζει το περιεχόμενο** που είχαν πριν, ακόμα και αν αλλάζει η τιμή τους μέσα στη μέθοδο. Αυτό μπορεί να γίνει κατανοητό με το επόμενο παράδειγμα :

# **6.2.1 Παράμετροι με Τιμή – Ανταλλαγή των Τιμών Δυο Μεταβλητών**

Να γραφεί πρόγραμμα που να καλεί μια μέθοδο η οποία **ανταλλάσει** τις τιμές 2 ακέραιων αριθμών.

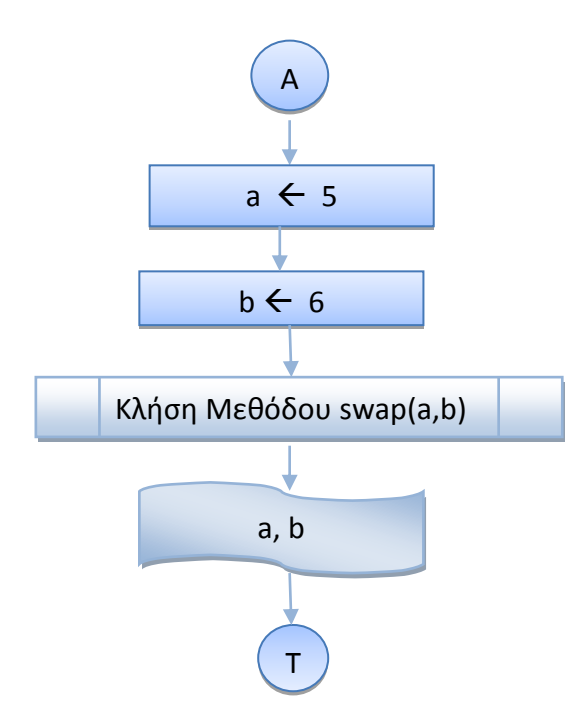

- **1.** Δίνω την τιμή 5 στο a (**a**  $\leftarrow$  5)
- **2.** Δίνω την τιμή 6 στο b (**b**  $\leftarrow$  6)
- 3. Κλήση Μεθόδου swap (**a**, **b**)
- 4. Εμφάνιση a, b

#### **ΛΟΓΙΚΟ ΔΙΑΓΡΑΜΜΑ ΜΕΘΟΔΟΤ ΑΛΓΟΡΙΘΜΟ ΜΕΘΟΔΟΤ** swap(a,b) swap(a, b)

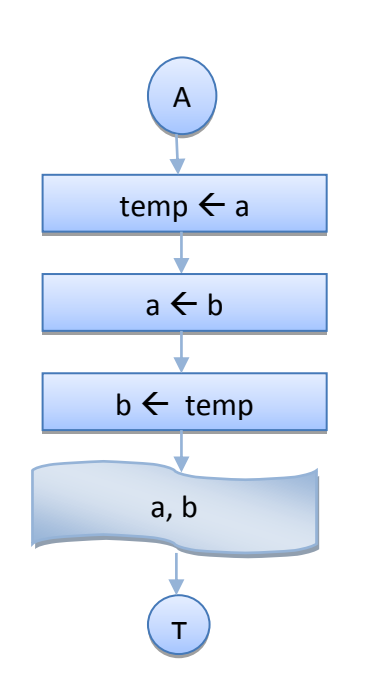

- **1.** Αποκθκεφω το **a** ςτο **temp** (**tempa)**
- **2.** Αποθηκεύω το **b** στο **a** (**a**  $\leftarrow$  **b**)
- **3.** Αποκθκεφω το **temp** ςτο **b** (**temp b)**
- 4. Εμφάνιση a, b

## **ΠΡΟΓΡΑΜΜΑ**

```
public class SwapAB {
/* Πρόγραμμα το οποίο δίνει τις τιμές 5 και 6 σε δύο μεταβλητές a και b και
καλεί τη μέθοδο swap(), η οποία ανταλάσσει τις τιμές των a και b, τις οποίες
και εμφανίζει.
*/
static void swap(int a, int b){
    // Μέθοδος ανταλλαγής των τιμών 2 ακέραιων μεταβλητών
   int temp = a;
    a = b;
   b = temp;System.out.print("Τιμές a, b μέσα στη Μέθοδο: ");
    System.out.println("a = " + a + ", b = " + b); }
    public static void main(String[] args) {
    int a = 5, b = 6;
     swap( a, b);
    System.out.print("Τιμές a, b μετά την κλήση της μεθόδου : ");
    System.out.println("a = " + a + ", b = " + b); }
}
```
## **Ζξοδοσ Προγράμματοσ**

```
run:
Τιμές a, b μέσα στη Μέθοδο : a = 6, b = 5Τιμές a, b μετά την κλήση της μεθόδου: a = 5, b = 6
BUILD SUCCESSFUL (total time: 0 seconds)
```
## **Παρατηρήσεις**

- Τα ορίσματα ( οι μεταβλητές a, b της main ()) περνάνε στην μέθοδο **με τιμή**, δηλαδή ένα αντίγραφο του περιεχομένου των μεταβλητών a, b **και <u>όχι</u> οι διευθύνσεις** των μεταβλητών.
- Με τις αλλαγές στην μέθοδο το περιεχόμενο των μεταβλητών a, b της main() **δεν επηρεάζεται.**
- Μετά την κλήση της μεθόδου οι μεταβλητές a, b περιέχουν **τις ίδιες τιμές** που είχαν και **πριν** την κλήση της μεθόδου.

# **6.3 Οι Πίνακεσ ςαν Παράμετροι ςε Μεθόδουσ**

Σε αντίθεση με της μεταβλητές απλού τύπου, οι πίνακες περνάνε με αναφορά σαν παράμετροι στις μεθόδους, οπότε μπορεί να αλλάξει το περιεχόμενό τους.

Η μέθοδος μπορεί επίσης να **επιστρέφει πίνακα**, πράγμα που πρέπει να δηλωθεί στην υπογραφή της μεθόδου.

## **Παράδειγμα**

## Η παρακάτω μέθοδος

```
static double[] fillPin2a(int n ){
// Μέθοδος δημιουργίας στοιχείων πίνακα 2, επιστρεφόμενος τύπος = Πίνακας
         double pin2[] = new double[n];
        for (int i = 0; i \le n-1; i++) {
        pin2[i] = Math.random() *10; }
         return pin2; 
      }
```
**επιστρέφει πίνακα με την εντολή return pin2 - double pin2[] = new double[n], 0 οποίος περιέχεται στη δήλωσή της μεθόδου (double[]** fillPin2a(int n){).

# **6.3.1 Παράδειγμα Δημιουργίασ – Γεμίςματοσ 2 πινάκων με random τιμέσ και Δυναμική Αρχικοποίηςη – Χρήςη Μεθόδων για Γέμιςμα - Εμφάνιςη**

• Να γραφεί Αλγόριθμος/Πρόγραμμμα το οποίο γεμίζει έναν πίνακα με **δυναμική αρχικοποίηση** και δίνει τις τιμές από το 1 μέχρι το 5, δηλώνει έναν άλλον πίνακα 5 θέσεων, τον οποίο γεμίζει με **τυχαίες τιμές** καλώντας τη μέθοδο fillPin2() και τη μέθοδο **fillPin2a()**, η οποία επιστρέφει πίνακα και εμφανίζει τα περιεχόμενα των 2 πινάκων καλώντας τις μεθόδους **showPin1()** και **showPin2()**. Η μέθοδος showPin2()καλείται επίσης με παράμετρο την κλήση της μεθόδου fillPin2a() για να εμφανίσει τα στοιχεία του πίνακα που επιστρέφει η μέθοδος fillPin2a().

# **Αλγόριθμος**

- 1. Δήλωση Αρχικοποίηση πίνακα 1
- 2. Δήλωση Κλήση μεθόδου **fillPin2()** για το γέμισμα του πίνακα 2 με τυχαίες τιμές
- 3. Εμφάνιση στοιχείων πίνακα 1 Κλήση μεθόδου showPin1()
- 4. Εμφάνιση στοιχείων πίνακα 2 Κλήση μεθόδου showPin2()
- 5. Γέμισμα πίνακα 2 με τυχαίες τιμές Επιστροφή πίνακα Κλήση μεθόδου fillPin2a()
- 6. Εμφάνιση στοιχείων πίνακα 2 Κλήση μεθόδου showPin2()
- 7. Γέμισμα πίνακα 2 με τυχαίες τιμές Επιστροφή πίνακα Κλήση μεθόδου fillPin2a() - παράμετρος στην εντολή System.out.println
- 8. Εμφάνιση στοιχείων πίνακα 2 Κλήση μεθόδου showPin2()

```
public class PinMethods {
/*
    Το πρόγραμμα δημιουργεί 2 πίνακες, τον πρώτο με δυναμική αρχικοποίηση,
    και τον γεμίζει με τις ακέραιες τιμές από 1 μέχρι 5, ενώ το δεύτερο τον
    γεμίζει με τυχαίες τιμές από 0 μέχρι 10 και εμφανίζει τα στοιχεία των 2
    πινάκων. Για το γέμισμα του πίνακα 2 και την εμφάνιση των στοιχείων των
    2 πινάκων χρησιμοποιεί τις static μεθόδους showPin1(), showPin2(),
    fillPin2() και fillPin2a() η οποία επιστρέφει πίνακα.
     */ 
     static void showPin1(int pin1[] ){
    // Μέθοδος Εμφάνισης στοιχείων πίνακα 1
        System.out.print("Πίνακας 1 = ");
        for (int i = 0; i \le 4; i++)\{ System.out.print(pin1[i] + " " );
         } 
         System.out.println();
      }
     static void fillPin2(int n, double pin2[] ){
    // Μέθοδος δημιουργίας στοιχείων πίνακα1, πέρασμα μεταβλητής pin2 με
αναφορά
        for (int i = 0,i \le n-1;i++)\{pin2[i] = Math.random() *10; }
     }
     static double[] fillPin2a(int n ){
    // Μέθοδος δημιουργίας στοιχείων πίνακα 2, επιστρεφόμενος τύπος = Πίνακας
         double pin2[] = new double[n];
        for (int i = 0; i \le n-1; i++)\{pin2[i] = Math.random() *10; }
         return pin2; 
      }
     static void showPin2(int n, double pin2[] ){
    // Μέθοδος Εμφάνισης στοιχείων πίνακα 2
       for (int i = 0; i \le n-1; i++)\{System.out.println(pin2[i] + " " );
 } 
         System.out.println();
     }
     public static void main(String[] args) {
         int i;
        // Εκχώρηση ακέραιας τιμής στο μέγεθος του πίνακα 2
        int n = 5;
        // Δήλωση - Αρχικοποίηση πίνακα 1
        int pin1[] = \{1, 2, 3, 4, 5\};
        // Δήλωση πίνακα 2
        double pin2[] = new double[n];// Γέμισμα πίνακα 2 με τυχαίες τιμές
         fillPin2( n, pin2);
        // Εμφάνιση στοιχείων πίνακα 1
```

```
 showPin1(pin1);
        // Εμφάνιση στοιχείων πίνακα 2
        System.out.println("\nΠίνακας 2\n ");
        showPin2(n, pin2);
       // Γέμισμα πίνακα 2 με τυχαίες τιμές - Επιστροφή πίνακα
       pin2 = fillPin2a( n ); // Δκθάληζε ζηνηρείωλ πίλαθα 2 - Δπηζηξνθή πίλαθα
       System.out.println("Πίνακας 2 - Επιστροφή πίνακα\n ");
        showPin2(n, pin2);
        // Δκθάληζε ζηνηρείωλ πίλαθα 2 - Γέκηζκα πίλαθα 2 κε ηπραίεο ηηκέο -
       // Επιστροφή πίνακα
       System.out.println("Πίνακας 2 - Επιστροφή πίνακα - κλήση μεθόδου στην"
                            + " εντολή System.out.println\n ");
       showPin2(n, fillPin2a(n));
    } 
}
```

```
run:
Πίνακας 1 = 1 2 3 4 5Πίνακας 2
3.6518718113025295 
9.028672546645574 
9.803978963288898 
5.312458213990624 
7.522460445626495 
Πίνακας 2 - Επιστροφή πίνακα
5.432465106350786 
1.4239093219143784 
4.4804895751466685 
5.617742872661365 
2.666166716016672 
Πίνακας 2 - Επιστροφή πίνακα - κλήση μεθόδου στην εντολή System.out.println
0.5326041961274375 
9.610193943893067 
7.385668259217066 
2.919175861736183 
6.606580446346813 
BUILD SUCCESSFUL (total time: 0 seconds)
```
# **6.4 Το μέλοσ length**

To length **είναι <b>μέλος** του αντικειμένου τύπου πίνακας και παίρνει την τιμή του μεγέθους του πίνακα που δηλώνουμε με new ή με δυναμική αρχικοποίηση.

## **Παράδειγμα 1**

```
int pin1[] = \{1, 2, 3, 4, 5\}; // pin1.length = 5
int pin2[] = new int[5]; // pin2.length = 5
```
#### **Παράδειγμα 2**

Ο αριθμός 4 ( η θέση του τελευταίου στοιχείου του πίνακα pin1 ) στη μέθοδο showPin1(int pin1[]) θα μπορούσε να αντικατασταθεί από το pin1.length-1, **οπότε η μέθοδος** showPin1 θα μπορούσε να γραφεί:

```
 static void showPin1(int pin1[] ){
   // Μέθοδος Εμφάνισης στοιχείων πίνακα 1
        System.out.print("Πίνακας 1 = ");
        for (int i = 0; i \leq p in1. length-1; i++)
 {
         System.out.print(pin1[i] + " " );
 } 
        System.out.println();
    }
```
## **Παράδειγμα 3**

Το n-1 ( θ κζςθ του τελευταίου ςτοιχείου του πίνακα pin2 ) ςτθ μζκοδο showPin2(**int n, double pin2[]**) θα μπορούσε να αντικατασταθεί από το pin2. length-1, οπότε η μέθοδος showPin2 θα μπορούσε να γραφεί:

```
 static void showPin2( double pin2[] ){
   // Μέθοδος Εμφάνισης στοιχείων πίνακα 2
      for (int i = 0; i \le p in2. length -1; i++)\{System.out.println(pin2[i] + " " );
 } 
        System.out.println();
    }
```
## **Παράδειγμα 4**

Το ίδιο μπορεί να γίνει και για τθ μζκόδο fillPin2(int n, **double pin2[]**)

# **6.5 Εύρεςη ςτοιχείου με τη Μέγιςτη ή Ελάχιςτη Τιμή ςε έναν Πίνακα**

Σε πολλά προβλήματα, χρειάζεται να βρούμε το στοιχείο με τη μεγαλύτερη ή μικρότερη τιμή σε έναν πίνακα. Ο πιο συνηθισμένος τρόπος είναι να ελέγξουμε **όλα** τα στοιχεία του πίνακα και να κρατάμε κάθε φορά το μεγαλύτερο, όπως φαίνεται στο επόμενο παράδειγμα :

# **6.5.1 Εύρεςη ςτοιχείου με τη Μέγιςτη Τιμή ςε έναν Πίνακα**

• Να γραφεί Πρόγραμμα που να δημιουργεί και να γεμίζει έναν πίνακα ακεραίων με δυναμική αρχικοποίηση, να εμφανίζει τα στοιχεία του, να βρίσκει το στοιχείο με τη μεγαλύτερη τιμή και να το εμφανίζει.

#### **ΛΟΓΙΚΟ ΔΙΑΓΡΑΜΜΑ**

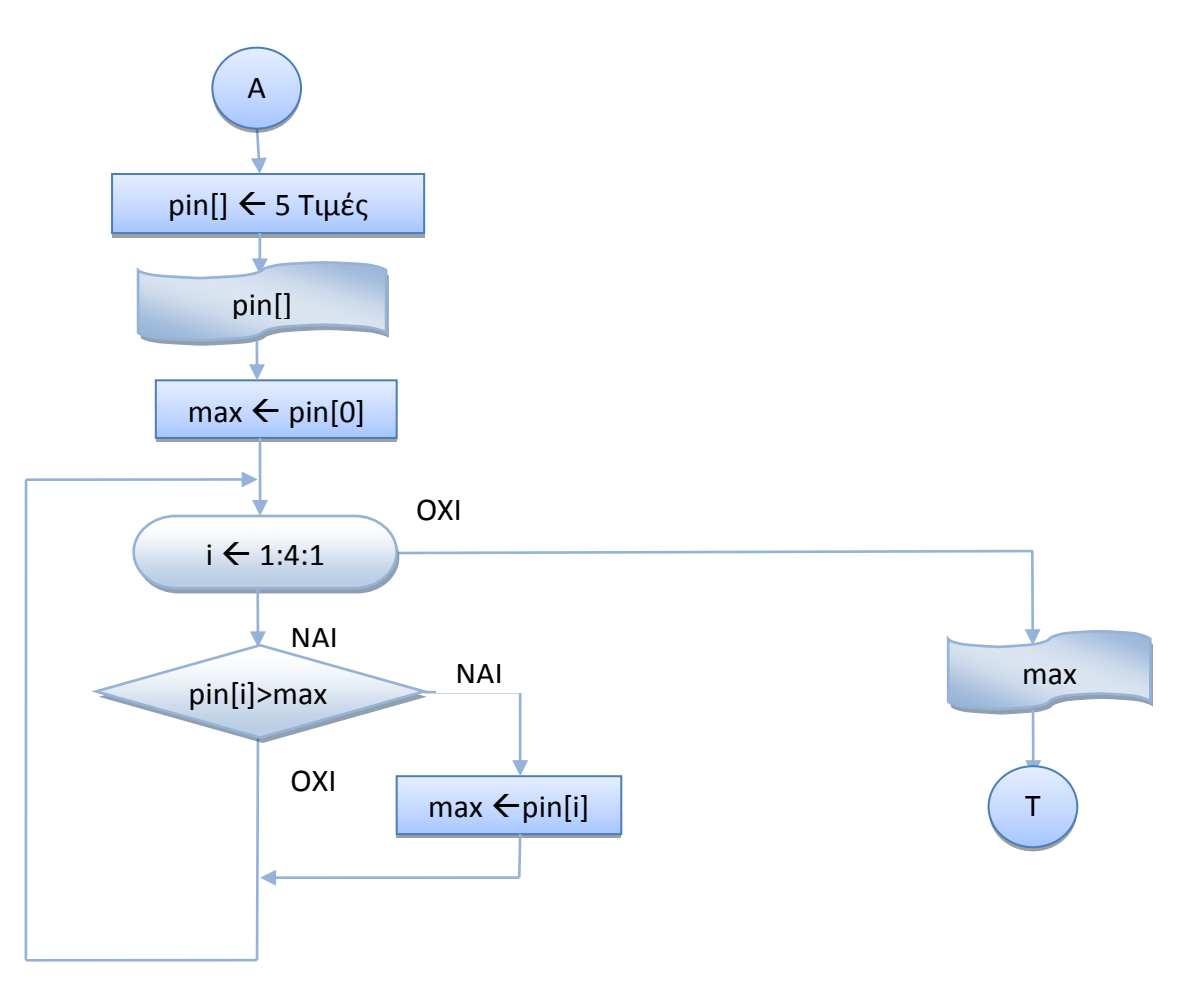

# **Αλγόριθμος**

- 1. Δήλωση Αρχικοποίηση πίνακα pin [] με 5 θέσεις
- 2. Εμφάνιση στοιχείων πίνακα pin
- 3. Θέτουμε σαν μέγιστο στοιχείο max το πρώτο στοιχείο pin [0] ( αφού δεν υπάρχει άλλο μέχρι στιγμής να συγκριθεί)
- 4. **Για** τα υπόλοιπα στοιχεία pin[i], για i = 1 μέχρι 4 : **Αν** το στοιχείο pin[i] είναι μεγαλύτερο από το max Θέτουμε σαν μέγιστο στοιχείο max το pin [i]
- 5. Εμφάνιση της τιμής του μεγίστου στοιχείου max

```
public class PinMax {
/* Πρόγραμμα που δημιουργεί και γεμίζει έναν πίνακα ακεραίων με δυναμική
αρχικοποίηση, εμφανίζει τα στοιχεία του, Βρίσκει το στοιχείο με τη
μεγαλύτερη τιμή και το Εμφανίζει
*/ 
    public static void main(String[] args) {
        int i, max;
       // Δήλωση - Αρχικοποίηση πίνακα
       int pin[] = \{10, 2, 13, 14, 5\};
       // Εμφάνιση στοιχείων πίνακα
       System.out.print("Πίνακας = ");
       for (i = 0; i \leq pin.length-1;i++)
\{ System.out.print(pin[i] + " " );
         } 
        System.out.println();
       // Εύρεση μεγίστου στοιχείου του πίνακα
       max = pin[0];for (i = 1; i \le p in.length-1; i++)\{if (pin[i] > max) {
            max = pin[i]; }
         } 
       // Εμφάνιση μεγίστου στοιχείου του πίνακα
       System.out.println("Μέγιστο στοιχείο = " + max);
 }
}
```

```
run:
Πίνακας = 10 2 13 14 5
Μέγιστο στοιχείο = 14
BUILD SUCCESSFUL (total time: 0 seconds)
```
## **Παρατήρηση** :

Πολλές φορές μας ενδιαφέρει να βρούμε όχι μόνο το στοιχείο με τη μεγαλύτερη τιμή, αλλά και τη **θέση** αυτού του στοιχείου στον πίνακα. Έχοντας τη θέση, μπορούμε να βρούμε και το αντίστοιχο στοιχείο. Αυτό φαίνεται στο επόμενο παράδειγμα :

# **6.5.2** Εύρεση στοιχείου με τη Μέγιστη Τιμή σε έναν Πίνακα και της θέσης του στον **πίνακα**

• Να γραφεί Πρόγραμμα που να δημιουργεί και να γεμίζει έναν πίνακα ακεραίων με δυναμική αρχικοποίηση, να εμφανίζει τα στοιχεία του, να βρίσκει το στοιχείο με τη μεγαλύτερη τιμή και τη θέση του στον πίνακα και να εμφανίζει το στοιχείο με τη μεγαλύτερη τιμή και **τη θέση του** ςτον πίνακα

#### **ΛΟΓΙΚΟ ΔΙΑΓΡΑΜΜΑ**

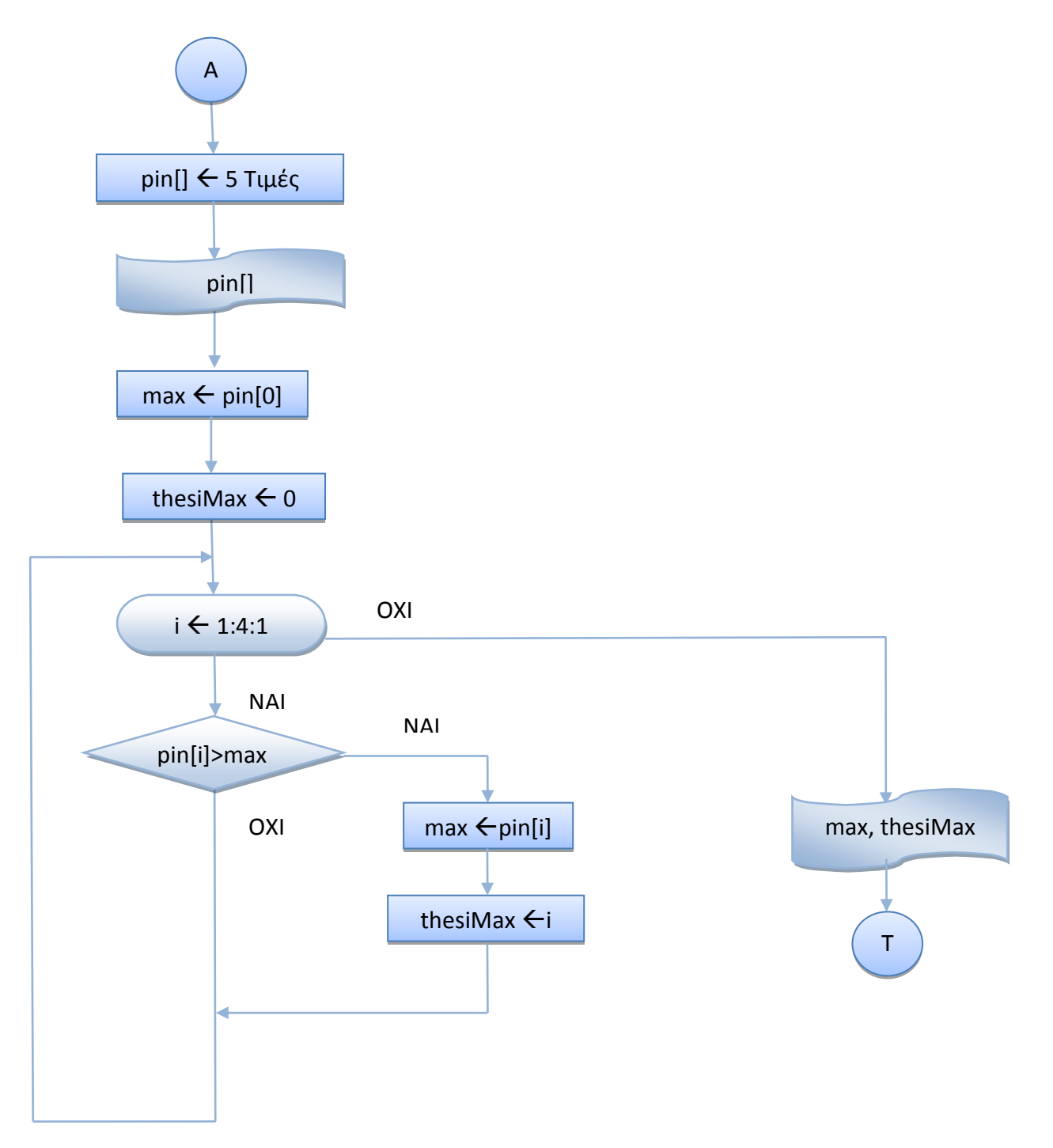

## **Αλγόριθμος**

- 1. Δήλωση Αρχικοποίηση πίνακα pin[] με 5 θέσεις
- 2. Εμφάνιση στοιχείων πίνακα pin
- 3. Θέτουμε σαν μέγιστο στοιχείο max το πρώτο στοιχείο pin[0] ( αφού δεν υπάρχει άλλο μέχρι στιγμής να συγκριθεί)
- **4. Θζτουμε ςαν κζςθ μεγίςτου ςτοιχείου thesiMax το 0**
- 5. **Για** τα υπόλοιπα στοιχεία pin[i], για i = 1 μέχρι 4 : **Αν** το στοιχείο pin[i] είναι μεγαλύτερο από το max Θέτουμε σαν μένιστο στοιχείο max την τιμή του pin [i]  $\theta$ έτουμε την τιμή του i στο thesiMax
- 6. Εμφάνιση της τιμής του μεγίστου στοιχείου max και **της θέσης του thesiMax**

## **Πρόγραμμα**

```
public class PinMaxThesi {
/* Πρόγραμμα που δημιουργεί και γεμίζει έναν πίνακα ακεραίων με δυναμική
αρχικοποίηση, εμφανίζει τα στοιχεία του, Βρίσκει το στοιχείο με τη μεγαλύτερη
τιμή και τη θέση του στον πίνακα και Εμφανίζει το στοιχείο μεγαλύτερη τιμή και
τη θέση του στον πίνακα
*/ 
    public static void main(String[] args) {
        int i, max;
       // Δήλωση - Αρχικοποίηση πίνακα
       int pin[] = {10, 2, 13, 14, 5};
       // Εμφάνιση στοιχείων πίνακα
       System.out.print("Πίνακας = ");
       for (i = 0; i \leq pin.length-1; i++)\{ System.out.print(pin[i] + " " );
 } 
        System.out.println();
       // Εύρεση μεγίστου στοιχείου του πίνακα και της θέσης του στον πίνακα
       max = pin[0]; int thesiMax = 0;
       for (i = 1; i \leq p in.length-1; i++)\{if (pin[i] > max) {
            max = pin[i]; thesiMax = i;
 } 
 }
        // Εμφάνιση μεγίστου στοιχείου και της θέσης του στον πίνακα
       System.out.println("Μέγιστο στοιχείο = " + max + " στη θέση " +
thesiMax );
     }
}
```
## **Ζξοδοσ Προγράμματοσ :**

```
run:
Πίνακας = 10 2 13 14 5
Μέγιστο στοιχείο = 14 στη θέση 3
BUILD SUCCESSFUL (total time: 0 seconds)
```
## **6.5.3 Αντιγραφή Στοιχείων ενόσ Πίνακα ςε κάποιον άλλο Πίνακα**

• Να γραφεί Πρόγραμμα που να δημιουργεί 2 πίνακες, τον πρώτο με δυναμική αρχικοποίηση και τον γεμίζει με τις ακέραιες τιμές από 1 μέχρι 5, ενώ για το δεύτερο δημιουργεί με τη μέθοδο Math.random() μια τυχαία ακέραια τιμή για το μέγεθος του πίνακα 2 μεταξύ του 1 και 10 και αντιγράφει ΟΣΑ στοιχεία του πίνακα 1 χωράνε στον πίνακα 2 και εμφανίζει τα στοιχεία των 2 πινάκων.

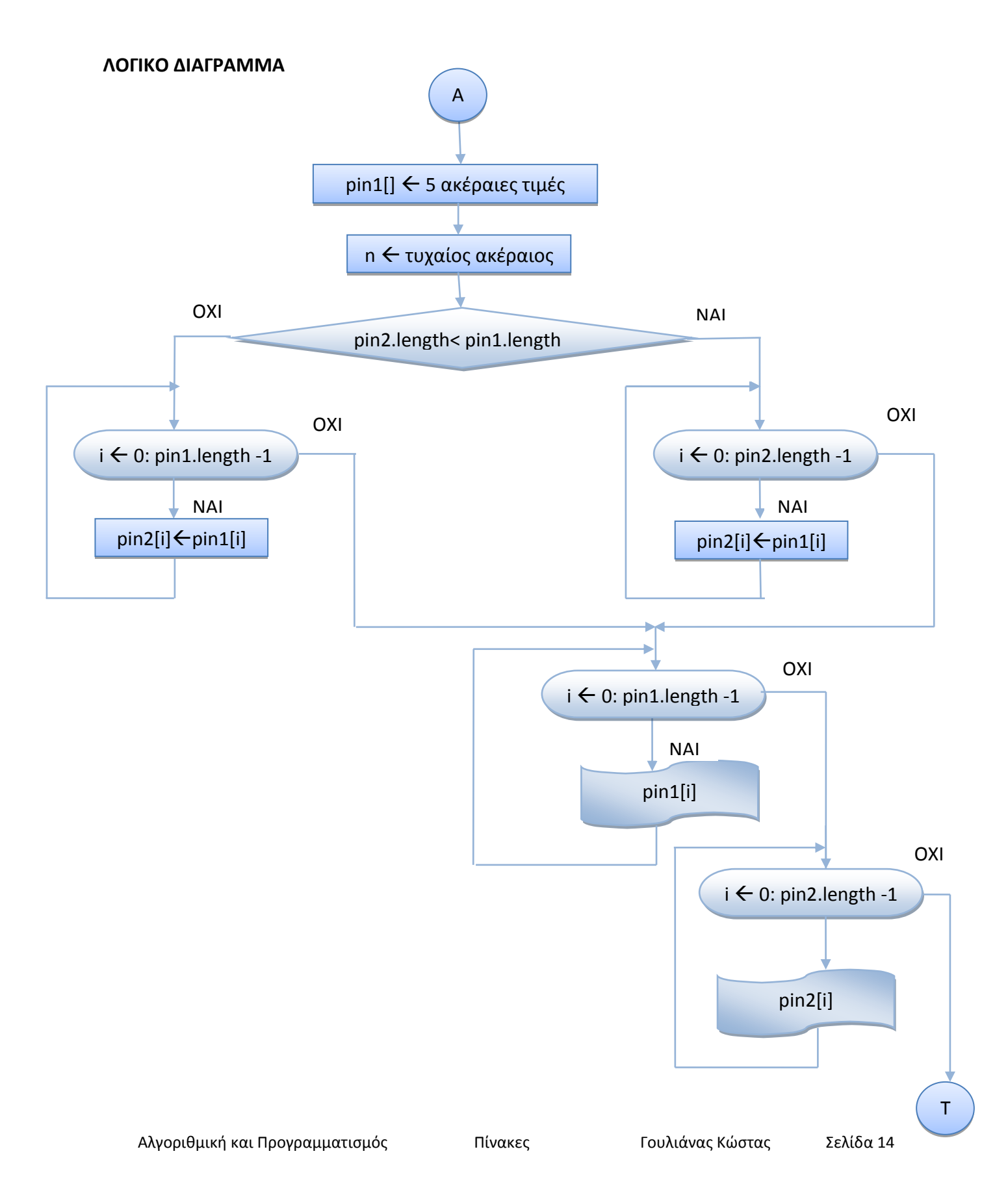

## **Αλγόριθμος**

- 1. Δήλωση Αρχικοποίηση πίνακα pin1 [] με 5 θέσεις τους αριθμούς 1 μέχρι 5
- 2. Εκχώρηση τυχαίας ακέραιας τιμής n στο μέγεθος του πίνακα 2
- 3. Δήλωση πίνακα pin2 [] με η θέσεις
- 4. Αντιγραφή στον πίνακα 2 των στοιχείων του πίνακα  $1$ **<u>Αν</u>** το μέγεθος του pin2  $\lt$  μέγεθος του pin1 (pin2.length  $\lt$  pin1.length) Aντιγραφή **όσων** στοιχείων του πίνακα pin1 χωράνε στον πίνακα pin2

#### **Διαφορετικά**

```
Aντινραφή ΟΛΩΝ των στοιχείων του πίνακα pin1 στον πίνακα pin2
```
- 5. Εμφάνιση των στοιχείων του πίνακα pin1
- 6. Εμφάνιση των στοιχείων του πίνακα pin2

```
public class PinCopy {
/* Το πρόγραμμα δημιουργεί 2 πίνακες, τον πρώτο με δυναμική αρχικοποίηση
και τον γεμίζει με τις ακέραιες τιμές από 1 μέχρι 5, ενώ για το δεύτερο
δημιουργεί με τη μέθοδο Math.random() μια τυχαία ακέραια τιμή για το
μέγεθος του πίνακα 2 μεταξύ του 1 και 10 και αντιγράφει ΟΣΑ στοιχεία του
πίνακα 1 χωράνε στον πίνακα 2 και εμφανίζει τα στοιχεία των 2 πινάκων.
*/
     public static void main(String[] args) {
         int i, j;
        // Δήλωση - Αρχικοποίηση πίνακα 1
        int pin1[] = \{1, 2, 3, 4, 5\};
         // Εκχώρηση τυχαίας ακέραιας τιμής στο μέγεθος του πίνακα 2
        int n = (int) (1 + Math.random() * 10);System.out.println("n = " + n);
        // Δήλωση πίνακα 2
        int pin2[] = new int[n];// Αντιγραφή στον πίνακα 2 των στοιχείων του πίνακα 1
         if ( pin2.length < pin1.length)
        for (i = 0; i < \text{pin2.length}; i++)pin2[i] = pin1[i]; else
         for (i = 0;i < pin1.length; i++)pin2[i] = pin1[i];// Εμφάνιση στοιχείων πίνακα 1
        System.out.print("Πίνακας 1 = ");
        for (i = 0; i < pin1.length; i++) System.out.print(pin1[i] + " " );
         System.out.println(); 
        // Εμφάνιση στοιχείων πίνακα 2
        System.out.print("Πίνακας 2 = ");
        for (i = 0; i < pin2.length; i++) System.out.print(pin2[i] + " " );
         System.out.println(); 
 }
}
```

```
run:
n = 3Πίνακας 1 = 1 2 3 4 5Πίνακας 2 = 1 2 3n = 5Πίνακας 1 = 1 2 3 4 5Πίνακας 2 = 1 2 3 4 5
n = 8Πίνακας 1 = 1 2 3 4 5Πίνακας 2 = 1 2 3 4 5 0 0 0BUILD SUCCESSFUL (total time: 0 seconds)
```
• Όπως φαίνεται στην έξοδο του προγράμματος, για **n** = 5 και οι 2 πίνακες έχουν τα **ΙΔΙΑ** περιεχόμενα. Είναι όμως **ΔΙΑΦΟΡΕΤΙΚΟΙ** πίνακες. Η αλλαγή στα στοιχεία ενός πίνακα ΔΕΝ επηρεάζει τον άλλο.

# **6.5.4 Αντιγραφή Στοιχείων ενός Πίνακα σε κάποιον άλλο Πίνακα με κλήση μεθόδων**

• Να γραφεί Πρόγραμμα που να δημιουργεί 2 πίνακες, τον πρώτο με δυναμική αρχικοποίηση και τον γεμίζει με τις ακέραιες τιμές από 1 μέχρι 5, ενώ για το δεύτερο δημιουργεί με τη μέθοδο Math.random() μια τυχαία ακέραια τιμή για το μέγεθος του πίνακα 2 μεταξύ του 1 και 10 και αντιγράφει ΟΣΑ στοιχεία του πίνακα 1 χωράνε στον πίνακα 2 και εμφανίζει τα στοιχεία των 2 πινάκων.

# **Αλγόριθμος**

- 1. Δήλωση Αρχικοποίηση πίνακα pin1 [] με 5 θέσεις τους αριθμούς 1 μέχρι 5
- 2. Εκχώρηση τυχαίας ακέραιας τιμής n στο μέγεθος του πίνακα 2
- 3. Δήλωση πίνακα pin2 [] με η θέσεις
- 4. Αντιγραφή στον πίνακα 2 των στοιχείων του πίνακα 1 καλώντας τη μέθοδο copyPin1toPin2()
- 5. Εμφάνιση των στοιχείων του πίνακα  $p$ in1 καλώντας τη μέθοδο showPin()
- 6. Εμφάνιση των στοιχείων του πίνακα pin2 καλώντας τη μέθοδο showPin()

## **Πρόγραμμα**

public class PinCopyMethods { /\* Το πρόγραμμα δημιουργεί 2 πίνακες, τον πρώτο με δυναμική αρχικοποίηση και τον γεμίζει με τις ακέραιες τιμές από 1 μέχρι 5, ενώ για το δεύτερο δημιουργεί με τη μέθοδο Math.random() μια τυχαία ακέραια τιμή μεταξύ του 1 και 10 για το μέγεθος του πίνακα 2 και αντιγράφει καλώντας τη μέθοδο copyPin1toPin2() ΟΣΑ στοιχεία του πίνακα 1 χωράνε στον πίνακα 2 και εμφανίζει τα στοιχεία των 2 πινάκων καλώντας τη μέθοδο showPin() \*/

```
 static void showPin(int pin[] ){
   // Μέθοδος Εμφάνισης στοιχείων πίνακα
       for (int i = 0; i \le pin.length-1;i++)
\{ System.out.print(pin [i] + " " );
 } 
        System.out.println();
     }
    static int[] copyPin1toPin2(int n, int pin1[]){
   // Μέθοδος Αντιγραφής στον πίνακα 2 των στοιχείων του πίνακα 1
       int pin2[] = new int[n];
        if ( pin2.length < pin1.length)
        for (int i = 0; i \leq p in2. length -1; i++)
         pin2[i] = pin1[i]; else
        for (int i = 0; i \le pin1.length -1; i++)pin2[i] = pin1[i]; return pin2;
     }
    public static void main(String[] args) {
        int i, j;
       // Δήλωση - Αρχικοποίηση πίνακα 1
       int pin1[] = \{1, 2, 3, 4, 5\};
       // Εκχώρηση τυχαίας ακέραιας τιμής στο μέγεθος του πίνακα 2
       int n = (int) ( 1 + Math.random()*10);
       System.out.println("n = " + n);
       // Δήλωση πίνακα 2
       int pin2[] = new int[n];// Αντιγραφή στον πίνακα 2 των στοιχείων του πίνακα 1
        pin2 = copyPin1toPin2( n, pin1);
       // Εμφάνιση στοιχείων πίνακα 1
     System.out.print("Πίνακας 1 = ");
     showPin( pin1);
       // Εμφάνιση στοιχείων πίνακα 2
     System.out.print("Πίνακας 2 = ");
        showPin( pin2);
 }
```
}

```
run:
n = 2Πίνακας 1 = 1 2 3 4 5Πίνακας 2 = 1 2n = 5Πίνακας 1 = 1 2 3 4 5Πίνακας 2 = 1 2 3 4 5
n = 10
Πίνακας 1 = 1 2 3 4 5Πίνακας 2 = 1 2 3 4 5 0 0 0 0 0BUILD SUCCESSFUL (total time: 0 seconds)
```
# **6.5.5 Δυναμικό Γέμιςμα ενόσ Πίνακα – Έλεγχοσ αν Είναι Άδειοσ ή Γεμάτοσ**

Σε αρκετές εφαρμογές θα χρειαστεί να γεμίζουμε δυναμικά τις θέσεις ενός πίνακα, οπότε θα πρέπει να ξέρουμε αν ο πίνακας έχει γεμίσει ή αν δεν έχει μπει κανένα στοιχείο.

• Να γραφεί Πρόγραμμα που να δημιουργεί έναν πίνακα που το μέγεθός του δίνεται με μια τυχαία ακέραια τιμή. Για όσο ο χρήστης επιλέγει να βάλει στοιχεία στον πίνακα δημιουργεί τυχαίες ακέραιες τιμές. Όταν ο πίνακας γεμίσει, εμφανίζει το μήνυμα "Ο Πίνακας είναι γεμάτος", ενώ αν ο χρήστης επιλέξει να μη βάλει κανένα στοιχείο στον πίνακα, εμφανίζει το μήνυμα "Ο Πίνακας είναι άδειος". Η απάντηση του χρήστη δίνεται με την κλήση της μεθόδου readchar().

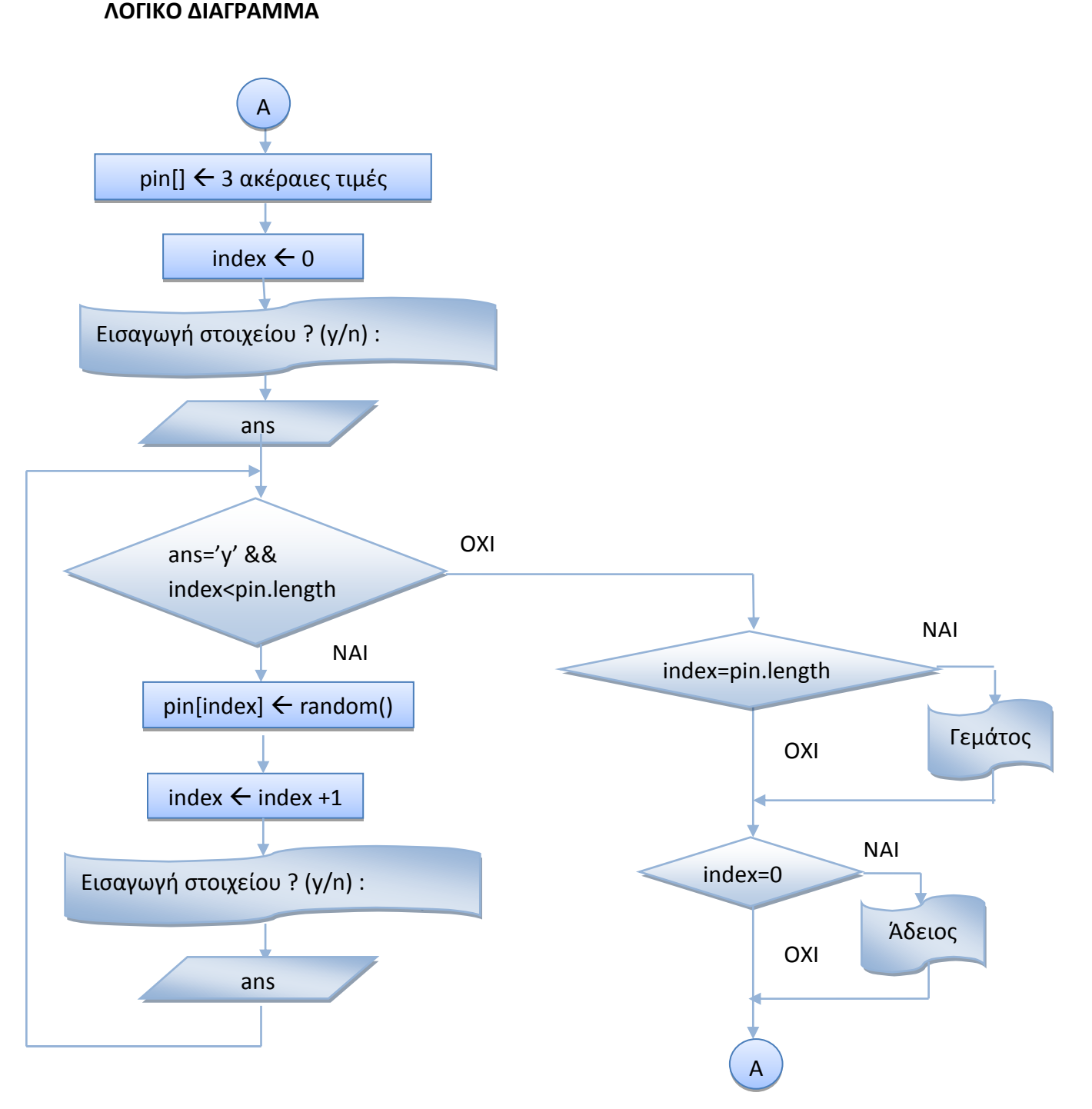

## **Αλγόριθμος**

- 1. Δήλωση πίνακα pin[3] με 3 θέσεις
- 2. Αρχική τιμή για τη θέση του τελευταίου στοιχείων του πίνακα  $pin = 0$  ( index = 0)
- 3. Εμφάνιση μηνύματος "Εισαγωγή στοιχείου ? (y/n) : "
- 4. Διάβασμα απάντησης του χρήστη με την κλήση της μεθόδου readchar().
- 5. **Για όσο** η απάντηση του είναι χρήστη είναι 'y' (ans == 'y') και το index δεν είναι ίσο με το μέγεθος του πίνακα (index  $\langle$  pin.length))

Βάζουμε στη θέση index του πίνακα pin μια τυχαία ακέραια τιμή Αυξάνουμε το index κατά 1

Διάβασμα νέας απάντησης του χρήστη με την κλήση της μεθόδου readchar().

- 6. Αν index = pin.length, Εμφάνιση μηνύματος "Ο Πίνακας είναι γεμάτος"
- 7. **Αν** index = 0, **Εμφάνιση μηνύματος** "Ο Πίνακας είναι άδειος" **Διαφορετικά**

Εμφάνιση των στοιχείων του πίνακα

```
public class PinEmptyFull {
/* Το πρόγραμμα δημιουργεί έναν πίνακα 3 στοιχείων. Για όσο ο χρήστης επιλέγει
να βάλει στοιχεία στον πίνακα δημιουργεί τυχαίες ακέραιες τιμές. Όταν ο πίνακας
γεμίσει, εμφανίζει το μήνυμα "Ο Πίνακας είναι γεμάτος", ενώ αν ο χρήστης
επιλέξει να μη βάλει κανένα στοιχείο στον πίνακα, εμφανίζει το μήνυμα "Ο
Πίνακας είναι άδειος". Η απάντηση του χρήστη δίνεται με την κλήση της μεθόδου
readchar().
*/
     static char readchar() throws java.io.IOException{
        // Μήνυμα - Απάντηση για Εισαγωγή νέου στοιχείου
         char ans;
       System.out.print("Εισαγωγή στοιχείου ? (y/n) : ");
         do {
         ans = (char) System.in.read();
         }
       while (ans == '\nright| | ans == '\rright|;
        return ans;
     }
     public static void main(String[] args) 
                         throws java.io.IOException{
        // Εκχώρηση ακέραιας τιμής στο μέγεθος του πίνακα 2
        int n = 3;
        System.out.println("n = " + n );
        char ans = 'y';
        // Δήλωση πίνακα 2
        int pin[] = new int[n];int index = 0;
        // Γέμισμα πίνακα με τυχαίες ακέραιες τιμές
        ans = readchar();
        while ((ans == 'y') && ( index < pin.length)) {
           pin[index] = (int) (Math.random() *10);System.out.println("Στοιχείο " + index + " = " + pin[index]);
            index++;
           // Μήνυμα - Απάντηση για Εισαγωγή νέου στοιχείου
```

```
ans = readchar();
     }
    if ( index == pin.length)
        System.out.println("Ο Πίνακας είναι γεμάτος");
   if (index == 0)System.out.println("Ο Πίνακας είναι άδειος");
    else {
   // Εμφάνιση στοιχείων πίνακα 2
   System.out.print("Πίνακας = ");
   for (int i = 0; i < n; i++) System.out.print(pin[i] + " " );
    System.out.println();
    } 
     } 
 }
```

```
run:
Εισαγωγή στοιχείου ? (y/n) : y
Σηνηρείν 0 = 6
Εισαγωγή στοιχείου ? (y/n) : y
Σηνηρείν 1 = 9
Εισαγωγή στοιχείου ? (y/n) : y
Στοιχείο 2 = 9
Εισαγωγή στοιχείου ? (y/n) : y
Ο Πίνακας είναι γεμάτος
Πίνακας = 6 9 9
n = 3Εισαγωγή στοιχείου ? (y/n) : n
Ο Πίνακας είναι άδειος
n = 3Εισαγωγή στοιχείου ? (y/n) : y
Σηνηρείν 0 = 1
Εισαγωγή στοιχείου ? (y/n) : y
Σηνηρείν 1 = 5
Εισαγωγή στοιχείου ? (y/n) : n
Πίνακας = 1 5 0
```

```
BUILD SUCCESSFUL (total time: 0 seconds)
```
# **6.6 Πίνακες 2 Διαστάσεων**

**Πίνακας** 2 διαστάσεων είναι μια διάταξη στοιχείων σε **γραμμές** και **στήλες** που το καθένα τους έχει κάποια θέση στην αντίστοιχη γραμμή και στήλη. Καταλαμβάνει μια περιοχή μνήμης με το λογικό όνομα του πίνακα, ενώ κάθε στοιχείο του ξεχωρίζει με **δύο δείκτες**, γραμμή - στήλη.

## **Παράδειγμα**

**Πίνακας** 2 διαστάσεων, 3 γραμμών και 2 στηλών με περιεχόμενα τους αριθμούς 1-6.

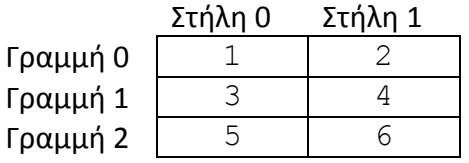

# **Διλωςθ Πίνακα 2 διαςτάςεων**

Η Δήλωση ενός Πίνακα 2 διαστάσεων στη Java γίνεται με τη δήλωση του **τύπου** των στοιχείων που θα αποθηκεύσει, το **όνομά** του, το **μέγεθός** του ( αριθμός γραμμών και στηλών σε ξεχωριστά ζεύγη αγκυλών ) και τον τελεστή **new**, επειδή οι πίνακες στη Java είναι αντικείμενα.

## **Παράδειγμα**

int  $pin1[]$  = new  $int[3][2]$ ;

όπου δηλώνουμε τον πίνακα pin1, ο οποίος θα αποθηκεύσει 6 ακέραιους αριθμούς.

Το ίδιο αποτέλεσμα έχουμε με την εντολή

 $int[]$  pin1 = new int[3][2];

αρκεί να υπάρχουν οι αγκύλες στον τύπο ή στο όνομα του πίνακα.

Ο αριθμός των γραμμών και στηλών του πίνακα μπορεί να είναι οι τιμές δύο μεταβλητών. Οι επόμενες εντολές έχουν το ίδιο αποτέλεσμα :

int  $m = 3$ ,  $n = 2$ ; int  $pin1[]$  = new int $[m][n]$ ;

# Δημιουργία πίνακα 2 διαστάσεων με δυναμική αρχικοποίηση

Ένας πίνακας 2 διαστάσεων μπορεί να δημιουργηθεί με **δυναμική αρχικοποίηση**, όπου οι τιμές του περικλείονται σε ζεύγη αγκίστρων για την κάθε γραμμή και χωρίζονται με κόμμα. Σ' αυτή την περίπτωση **δε** χρειάζεται ο τελεστής **new**.

#### **Παράδειγμα**

int pin2[][] = { $\{1, 2\}$ ,  $\{3, 4\}$ ,  $\{5, 6\}$ };

όπου δηλώνουμε τον πίνακα pin2, ο οποίος θα αποθηκεύσει τους ακέραιους αριθμούς από το 1 μέχρι το 6 σε 3 γραμμές από 2 στοιχεία η καθεμιά.

#### **Πρόςβαςθ ςε κάποιο ςτοιχείο πίνακα 2 διαςτάςεων**

H **πρόσβαση** σε κάποιο στοιχείο του πίνακα γίνεται με το όνομά του και τη θέση του ( δύο δείκτες γραμμής και στήλης) μέσα σε αγκύλες. Π.χ. το pin1[2][1]αναφέρεται στο στοιχείο του pin1 που βρίσκεται στην τρίτη γραμμή και δεύτερη στήλη, δηλαδή το 6.

## **Ακανόνιστοι Πίνακες**

Στους πίνακας 2 διαστάσεων είναι **υποχρεωτική η δήλωση ΜΟΝΟ της 1<sup>ης</sup> διάστασης** ( αριθμός γραμμών ). Μ' αυτό τον τρόπο μπορούμε να έχουμε πίνακες με διαφορετικό αριθμό στοιχείων στην κάθε στήλη ( ακανόνιστοι πίνακες ).

#### **Παράδειγμα**

Με τις παρακάτω εντολές :

int  $pin4[]$  = new int[3][];  $pin4[0] = new int[3];$  $pin4[1] = new int[2];$  $pin4[2] = new int[1];$ 

δηλώνουμε τον πίνακα  $p\ln 4$ , ο οποίος θα αποθηκεύσει ακέραιους αριθμούς σε 3 γραμμές, με 3 στοιχεία στην πρώτη γραμμή, 2 στοιχεία στη δεύτερη γραμμή και 1 στοιχείο στην τρίτη γραμμή.

Στο επόμενο παράδειγμα δηλώνεται ένας ακανόνιστος πίνακας με δυναμική αρχικοποίηση :

#### **Παράδειγμα**

int pin3[][] = {{1, 2, 3}, {4, 5}, {6}};

όπου δηλώνουμε τον πίνακα  $p$ in3, ο οποίος θα αποθηκεύσει τους ακέραιους αριθμούς από το 1 μέχρι το 6 σε 3 γραμμές, με 3 στοιχεία στην πρώτη γραμμή, 2 στοιχεία στη δεύτερη γραμμή και 1 στοιχείο στην τρίτη γραμμή.

# **6.6.1 Παράδειγμα Δημιουργίασ – Γεμίςματοσ 2 πινάκων 2 διαςτάςεων με random τιμέσ και Δυναμική Αρχικοποίηςη**

• Να γραφεί Αλγόριθμος/Πρόγραμμμα το οποίο γεμίζει έναν πίνακα 2 διαστάσεων ( 3x2 ), με **δυναμική αρχικοποίηση** και δίνει τις τιμές από το 1 μέχρι το 6, δηλώνει έναν άλλον πίνακα ( 3x2 ), θέσεων, τον οποίο γεμίζει με τυχαίες τιμές και εμφανίζει τα περιεχόμενα των 2 πινάκων.

## **Αλγόριθμος**

1. Δήλωση - Αρχικοποίηση πίνακα pin1 2. Δήλωση - Γέμισμα πίνακα pin2 με τυχαίες τιμές **Για** κάθε γραμμή i = 0 μέχρι (n - 1) **Για** κάθε στήλη  $\dot{\textbf{j}} = 0$  μέχρι (n – 1) **Εκχωρούμε μια τυχαία τιμή μεταξύ 0 και 10 στο στοιχείο** pin2 [i][j] 3. Εμφάνιση στοιχείων πίνακα pin1 **Για** κάθε γραμμή  $\pm$  = 0 μέχρι (n - 1) **Για** κάθε στήλη  $\vec{j} = 0$  μέχρι (n – 1) **Εμφανίζουμε το στοιχείο** pin1[i] 4. Εμφάνιση στοιχείων πίνακα pin2 **Για** κάθε γραμμή i = 0 μέχρι (n - 1) **Για** κάθε στήλη  $\dot{\textbf{\i}} = 0$  μέχρι (n – 1) **Εμφανίζουμε το στοιχείο** pin2[i]

```
public class Pin2 {
/*
   Το πρόγραμμα δημιουργεί 2 πίνακες 2 διαστάσεων ( 3x2 ), τον πρώτο με
δυναμική αρχικοποίηση και τον γεμίζει με τις ακέραιες τιμές από 1 μέχρι 6,
ενώ το δεύτερο τον γεμίζει με τυχαίες τιμές από 0 μέχρι 10 και εμφανίζει
τα στοιχεία των 2 πινάκων.
     */
     public static void main(String[] args) {
        int i, j;
        // Δήλωση - Αρχικοποίηση πίνακα 1
        int pin1[][] = \{(1,2), (3,4), (5,6)\};// Εκχώρηση ακέραιας τιμής στα μεγέθη γραμμών-στηλών του πίνακα 2
        int m = 3, n = 2;
        // Δήλωση πίνακα 2
        int pin2[] = new int[m][n];
        // Γέμισμα πίνακα 2 με τυχαίες ακέραιες τιμές
        for (i = 0; i < m; i++)for (j = 0; j < n; j++)pin2[i][j] = (int) (Math.random() *10);// Εμφάνιση στοιχείων πίνακα 1
        System.out.println("Πίνακας 1");
        for (i = 0; i < 3; i++)
```

```
 {
        for (j = 0; j < 2; j++)System.out.print(pin1[i][j] + " " );
         System.out.println(); 
 } 
         System.out.println();
        // Εμφάνιση στοιχείων πίνακα 2
        System.out.println("Πίνακας 2");
        for (i = 0; i < m; i++) {
        for (j = 0; j < n; j++)System.out.print(pin2[i][j] + " " );
         System.out.println(); 
         } 
     }
}
```
run: Πίνακας 1 1 2 3 4 5 6 Πίνακας 2 7 5 3 6 6 0 **BUILD SUCCESSFUL (total time: 0 seconds)**

# **6.6.2 Παράδειγμα Δημιουργίασ – Γεμίςματοσ 2 πινάκων 2 διαςτάςεων με random τιμέσ και Δυναμική Αρχικοποίηςη με τη χρήςη μεθόδων**

• Να γραφεί Αλγόριθμος/Πρόγραμμμα το οποίο γεμίζει έναν πίνακα 2 διαστάσεων ( 3x2 ), με **δυναμική αρχικοποίηση** και δίνει τις τιμές από το 1 μέχρι το 6, δηλώνει έναν άλλον πίνακα (3x2), θέσεων, τον οποίο γεμίζει με τυχαίες τιμές και εμφανίζει τα περιεχόμενα των 2 πινάκων καλώντας μεθόδους για το γέμισμα του πίνακα των τυχαίων τιμών και την εμφάνιση των 2 πινάκων.

## **Αλγόριθμος**

- 1. Δήλωση Αρχικοποίηση πίνακα 1
- 2. Δήλωση Γέμισμα πίνακα 2 με τυχαίες τιμές καλώντας τη μέθοδο fillPin2()
- 3. Εμφάνιση στοιχείων πίνακα 1 καλώντας τη μέθοδο showPin1 (pin1)
- 4. Εμφάνιση στοιχείων πίνακα 2 καλώντας τη μέθοδο showPin2 (m, n, pin2)

```
public class Pin2Methods {
/* Το πρόγραμμα δημιουργεί 2 πίνακες 2 διαστάσεων ( 3x2 ), τον πρώτο με
δυναμική αρχικοποίηση και τον γεμίζει με τις ακέραιες τιμές από 1 μέχρι 6,
ενώ το δεύτερο τον γεμίζει με τυχαίες τιμές από 0 μέχρι 10 καλώντας τη
μέθοδο fillPin2() και εμφανίζει τα στοιχεία των 2 πινάκων καλώντας τις
μεθόδους showPin1(pin1) και showPin2(m, n, pin2) */static void showPin1(int pin1[][] ){
    // Μέθοδος Εμφάνισης στοιχείων πίνακα 1
       System.out.println("Πίνακας 1 = ");
       for (int i = 0; i < 3; i++) {
        for (int j = 0; j < 2; j++)System.out.print(pin1[i][j] + " " );
         System.out.println();
         }
      }
    static void fillPin2(int m, int n, int pin2[][] ){
    // Μέθοδος δημιουργίας στοιχείων πίνακα1, πέρασμα μεταβλητής pin2 με
αναφορά
       for (int i = 0; i < m; i++)
        for (int j = 0; j < n; j++)pin2[i][j] = (int) (Math.random()*10);
 }
    static void showPin2(int m, int n, int pin2[||]){
    // Μέθοδος Εμφάνισης στοιχείων πίνακα 2
       System.out.println("Πίνακας 2 = ");
       for (int i = 0; i < 3; i++) {
        for (int j = 0; j < 2; j++)System.out.print(pin2[i][j] + " " );
         System.out.println();
 }
      }
     public static void main(String[] args) {
        int i, j;
        // Δήλωση - Αρχικοποίηση πίνακα 1
        int pin1[][] = {\{1,2\}, \{3,4\}, \{5,6\}};
```

```
// Εκχώρηση ακέραιας τιμής στα μεγέθη γραμμών-στηλών του πίνακα 2
   int m = 3, n = 2;
   // Δήλωση πίνακα 2
   int pin2[] = new int[m][n];
   // Γέμισμα πίνακα 2 με τυχαίες ακέραιες τιμές
   fillPin2(m, n, pin2);
   // Εμφάνιση στοιχείων πίνακα 1
    showPin1(pin1);
    System.out.println();
   // Εμφάνιση στοιχείων πίνακα 2
   showPin2(m, n, pin2);
 }
```
}

run: Πίνακας 1 = 1 2 3 4 5 6 Πίνακας 2 = 5 3 6 6 1 6 **BUILD SUCCESSFUL (total time: 0 seconds)**

# **6.6.3 Το length για τουσ Πίνακεσ 2 Διαςτάςεων**

To length και για τους πίνακες 2 διαστάσεων παίρνει την τιμή του **αριθμού** των γραμμών του πίνακα που δηλώνουμε με new ή με δυναμική αρχικοποίηση. Στους ακανόνιστους πίνακες, το όνομα του πίνακα με τον αριθμό γραμμής και το length δίνει τον αριθμό των **στοιχείων** της γραμμής.

## **Παράδειγμα 1**

int pin3[][] =  $\{(1,2), (3,4), (5,6)\}$ ; // pin3.length = 3

#### **Παράδειγμα 2**

```
int pin4[][] = new int[4][]; \qquad // pin4.length = 4
pin4[0] = new int[31]; // pin4[0].length = 31pin4[1] = new int[28]; // pin4[1].length = 28pin4[2] = new int[31]; // pin4[2].length = 31pin4[3] = new int[30]; // pin4[3] . length = 30
```
# **6.7 Μέθοδοι Χειριςμού Πινάκων των Κλάςεων System και Arrays**

H Java περιέχει τις κλάσεις System και Arrays, οι οποίες περιέχουν μεθόδους γεμίσματος, αντιγραφής, σύγκρισης και ταξινόμησης πινάκων.

Η κλάση Arrays περιέχει τις παρακάτω μεθόδους:

#### **Arrays.fill(<όνομα\_πίνακα>,<τιμή>)**

η οποία γεμίζει όλες τις θέσεις ενός πίνακα  $\lt$ όνομα $\pi$ ίνακα $> \mu$ ε την τιμή  $\lt$ τιμή $>$ 

#### **Arrays.equals(<όνομα\_πίνακα\_1>,<όνομα\_πίνακα\_2>)**

η οποία ελέγχει αν οι πίνακες <όνομα πίνακα 1> και <όνομα πίνακα 2> έχουν τα ίδια περιεχόμενα

#### **Arrays.sort(<όνομα\_πίνακα>)**

η οποία ταξινομεί τα στοιχεία του πίνακα <όνομα πίνακα>

ενώ η κλάση System περιέχει τη μέθοδο:

#### **System.arraycopy(<όνομα\_πίνακα\_1>, <αρτή\_1>,>,<όνομα\_πίνακα\_2>,>, <αρτή\_2>,<αριθμός\_στοιτείων>)**

η οποία αντιγράφει όσα στοιχεία θέλουμε <αριθμός στοιχείων> του πίνακα <όνομα πίνακα 1> **αρχίζοντας από τη θέση** <αρχή\_1> **στον πίνακα** <όνομα πίνακα 2> **αρχίζοντας από τη θέση** <αρχή 2>

#### Θα πρέπει να γίνει εισαγωγή της βιβλιοθήκης java.util.Arrays με την εντολή

**import java.util.Arrays;**

# **6.7.1 Παράδειγμα Χρήςησ Μεθόδων Χειριςμού Πινάκων των Κλάςεων System και Arrays**

• Να γραφεί Πρόγραμμα που να γεμίζει έναν πίνακα  $p$ in1 5 θέσεων με το -999 με την κλήση της μεθόδου Arrays.fill(), γεμίζει έναν πίνακα pin2 5 θέσεων με τυχαίες ακέραιες τιμές, εμφανίζει τα περιεχόμενα των 2 πινάκων και ελέγχει αν είναι ίδια με την κλήση της μεθόδου Arrays.equals(), Ταξινομεί τα στοιχεία του πίνακα 2 με την κλήση της μεθόδου Arrays.sort(), Αντιγράφει τα περιεχόμενα του πίνακα 2 στον πίνακα 1 με την κλήση της μεθόδου System.arraycopy(), εμφανίζει τα περιεχόμενα των 2 πινάκων και ελέγχει αν είναι ίδια με την κλήση της μεθόδου Arrays.equals().

## **Αλγόριθμος**

- 1. Γέμισμα ενός πίνακα pin1 5 θέσεων με το -999 με την κλήση της μεθόδου Arrays.fill()
- 2. Γέμισμα ενός πίνακα pin2 5 θέσεων με με τυχαίες ακέραιες τιμές
- 3. Εμφάνιση των στοιχείων του πίνακα pin1
- 4. Εμφάνιση των στοιχείων του πίνακα pin2
- 5. Έλεγχος αν τα περιεχόμενα των 2 πινάκων είναι ίδια με την κλήση της μεθόδου Arrays.equals()
- 6. Ταξινόμηση των στοιχείων του πίνακα 2 με την κλήση της μεθόδου Arrays.sort()
- 7. Εμφάνιση των στοιχείων του πίνακα pin2
- 8. Αντιγραφή των περιεχομένων του πίνακα 2 στον πίνακα 1 με την κλήση της μεθόδου System.arraycopy()
- 9. Εμφάνιση των στοιχείων του πίνακα pin1
- 10. Έλεγχος αν τα περιεχόμενα των 2 πινάκων είναι ίδια με την κλήση της μεθόδου Arrays.equals()

```
import java.util.Arrays;
```

```
public class PinArrays {
```

```
/* Πρόγραμμα που γεμίζει έναν πίνακα pin1 5 θέσεων με το -999 με την κλήση
της μεθόδου Arrays.fill, γεμίζει έναν πίνακα pin2 5 θέσεων με τυχαίες
ακέραιες τιμές, εμφανίζει τα περιεχόμενα των 2 πινάκων και ελέγχει αν είναι
ίδια με την κλήση της μεθόδου Arrays.equals, Ταξινομεί τα στοιχεία του πίνακα 2
με την κλήση της μεθόδου Arrays.sort, Αντιγράφει τα περιεχόμενα του πίνακα 2
στον πίνακα 1 με την κλήση της μεθόδου System.arraycopy, εμφανίζει τα
περιεχόμενα των 2 πινάκων και ελέγχει αν είναι ίδια με την κλήση της μεθόδου
Arrays.equals
```

```
*/
   public static void main(String[] args) {
        int i, j;
       // Δήλωση - Αρχικοποίηση πίνακα 1 - Arrays.fill
       int pin1[] = new int[5];
       Arrays.fill(pin1, -999);
       // Δήλωση - Αρχικοποίηση πίνακα 2 - Math.random
       int pin2[] = new int[5];
```

```
for (i = 0; i < \text{pin2.length}; i++)pin2[i] = (int) (Math.random() * 10);// Εμφάνιση στοιχείων πίνακα 1
 System.out.print("Πίνακας 1 = ");
 for (i = 0;i < pin1.length;i++) System.out.print(pin1[i] + " " );
  System.out.println(); 
 // Εμφάνιση στοιχείων πίνακα 2
 System.out.print("Πίνακας 2 = ");
 for (i = 0; i < pin2.length; i++) System.out.print(pin2[i] + " " );
  System.out.println(); 
  // Έλεγχος αν οι Πίνακες 1,2 έχουν ίδια περιεχόμενα Arrays.equals
  if ( Arrays.equals(pin1, pin2))
   System.out.println("Οι πίνακες 1, 2 έχουν τα ίδια περιεχόμενα");
  else
   System.out.println("Οι πίνακες 1,2 δεν έχουν τα ίδια "
            + "περιεχόμενα" );
 // Ταξινόμηση των στοιχείων του πίνακα 2 - Arrays.sort
  Arrays.sort(pin2);
   // Δκθάληζε ζηνηρείωλ πίλαθα 2
 System.out.print("\nΠίνακας 2 μετά την Ταξινόμηση = ");
  for (i = 0; i < \text{pin2.length}; i++) System.out.print(pin2[i] + " " );
  System.out.println(); 
 // Αντιγραφή των στοιχείων του πίνακα 2 στον πίνακα 1
  // System.arraycopy
  System.arraycopy(pin2, 0, pin1, 0, 5);
 // Εμφάνιση στοιχείων πίνακα 1
 System.out.print("Πίνακας 1 μετά την Αντιγραφή = ");
 for (i = 0; i < pin1.length; i++)
     System.out.print(pin1[i] + " " );
  System.out.println(); 
 // Έλεγχος αν οι Πίνακες 1,2 έχουν ίδια περιεχόμενα Arrays.equals
  if ( Arrays.equals(pin1, pin2))
   System.out.println("Οι πίνακες 1, 2 έχουν τα ίδια περιεχόμενα");
  else
   System.out.println("Οι πίνακες 1, 2 δεν έχουν τα ίδια "
            + "περιεχόμενα" );
 }
```
}

run: Πίνακας 1 = -999 -999 -999 -999 -999 Πίνακας 2 = 0 6 2 7 4 Οι πίνακες 1, 2 δεν έχουν τα ίδια περιεχόμενα Πίνακας 2 μετά την Ταξινόμηση = 0 2 4 6 7 Πίνακας 1 μετά την Αντιγραφή = 0 2 4 6 7 Οι πίνακες 1, 2 έχουν τα ίδια περιεχόμενα **BUILD SUCCESSFUL (total time: 0 seconds)**